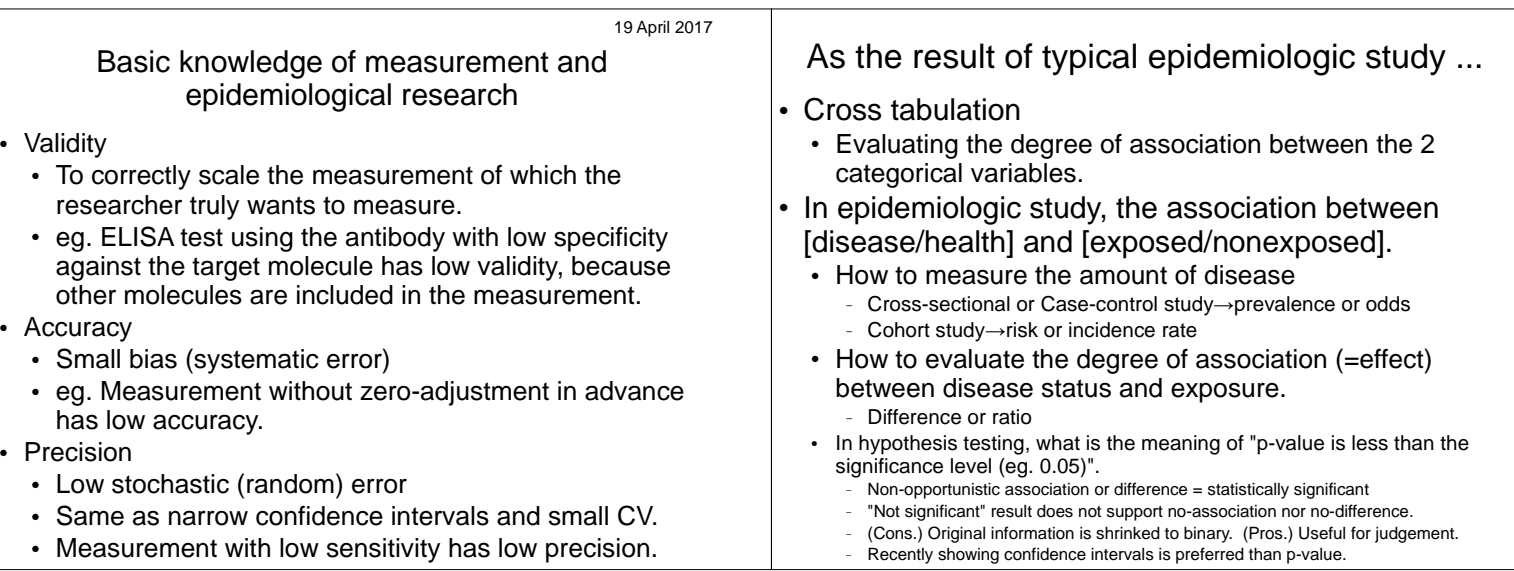

## Prevalence Measuring the amount of disease • Let's see the hypothetical situation of disease occurrence. The graph • If the researcher conduct cross-sectional study in mid-2005, 2 disease below shows: each horizontal line = observation of each individual patients among 10 people are counted, so that the prevalence is 2/10 = aligned with year, solid line = healthy, dashed line = in disease,  $x =$ 0.2 (Disease odds (the ratio of disease patients to healthy people) is  $incidence,  $\circ$  = recovery,  $\bullet$  = death.$ 2/8=0.25)←Research is easy. Born in the  $\ddot{a}$ beginning of 2003 ● However, prevalence is 0 in mid-2010←Low representativeness and lived healthy ⋇  $\Theta$  $\sigma$ until the end of  $\circ$  $2010$ .  $\alpha$ ⋇ ٠A ക  $\overline{r}$  $\infty$ Person ID Born in the  $\epsilon$ × beginning of 2004, suffering  $\mathbf{\underline{o}}$ <sub>io</sub> ဖ ¥-4 from the target Person ഄ  $\mathbf{d}$ disease in the beginning of<br>2006, then died in ⋇⊹  $\alpha$ the early 2007. က × ⊕  $\alpha$  $\boldsymbol{\times}$ --ඏ  $\mathbf{\tilde{c}}$  $\, \oplus\,$ 2000 2002 2004 2006 2008 2010 2000 2002 2004 2006 2008 2010 Year Year

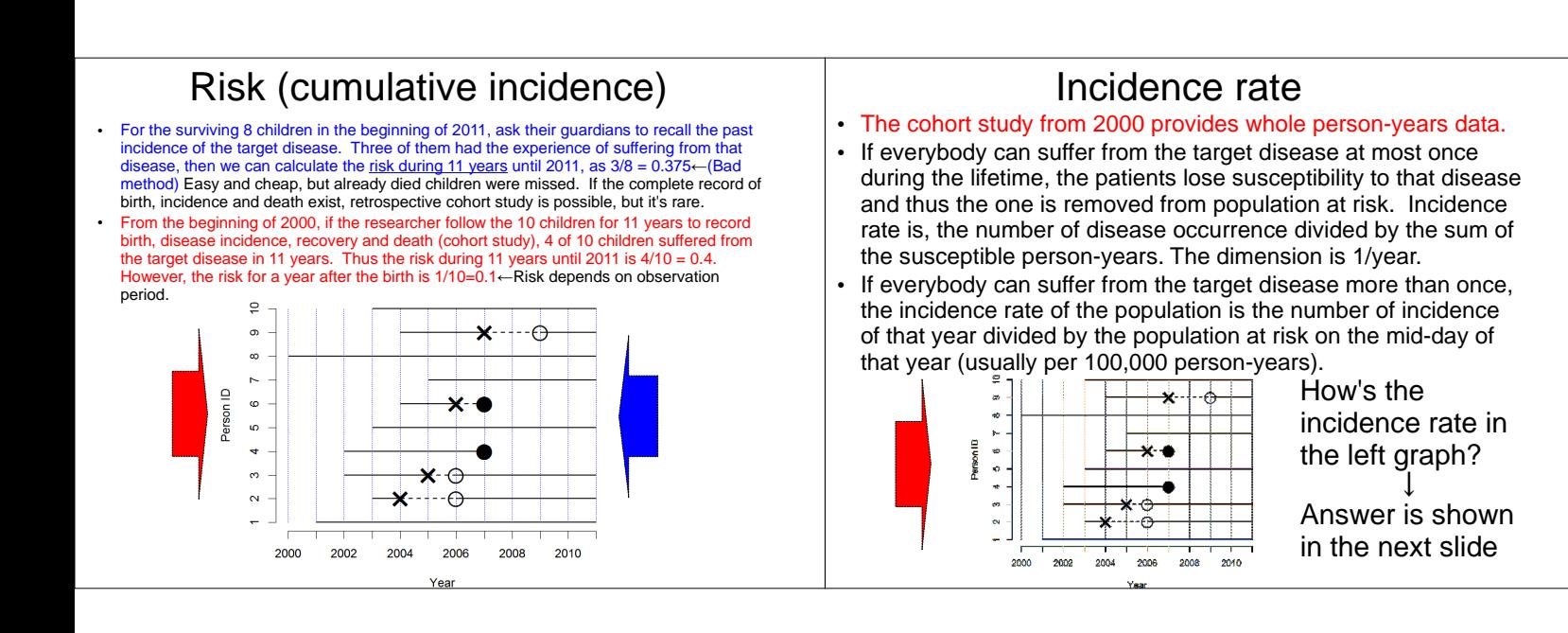

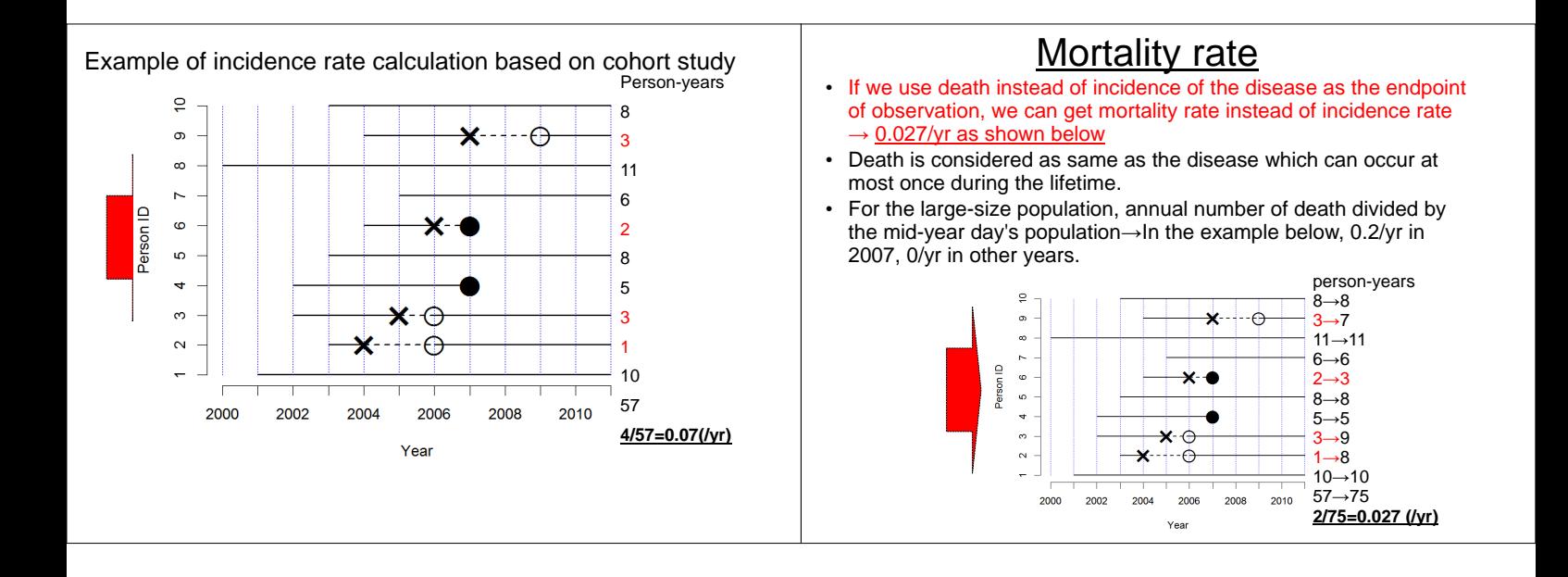

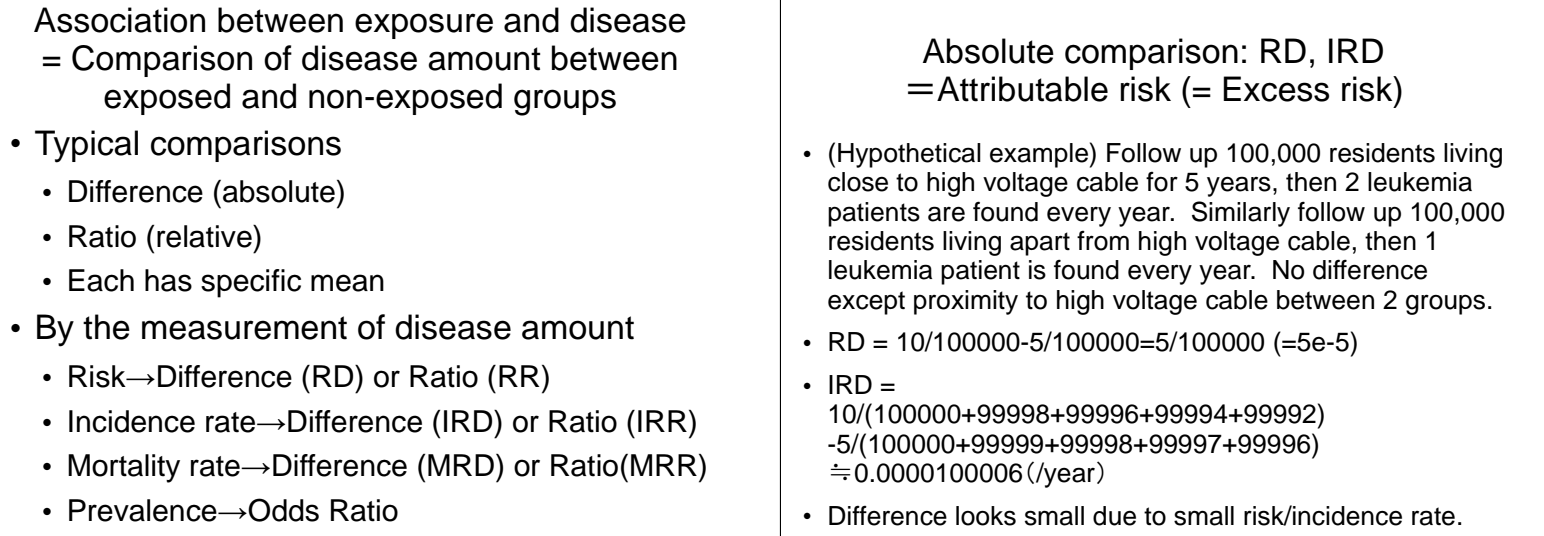

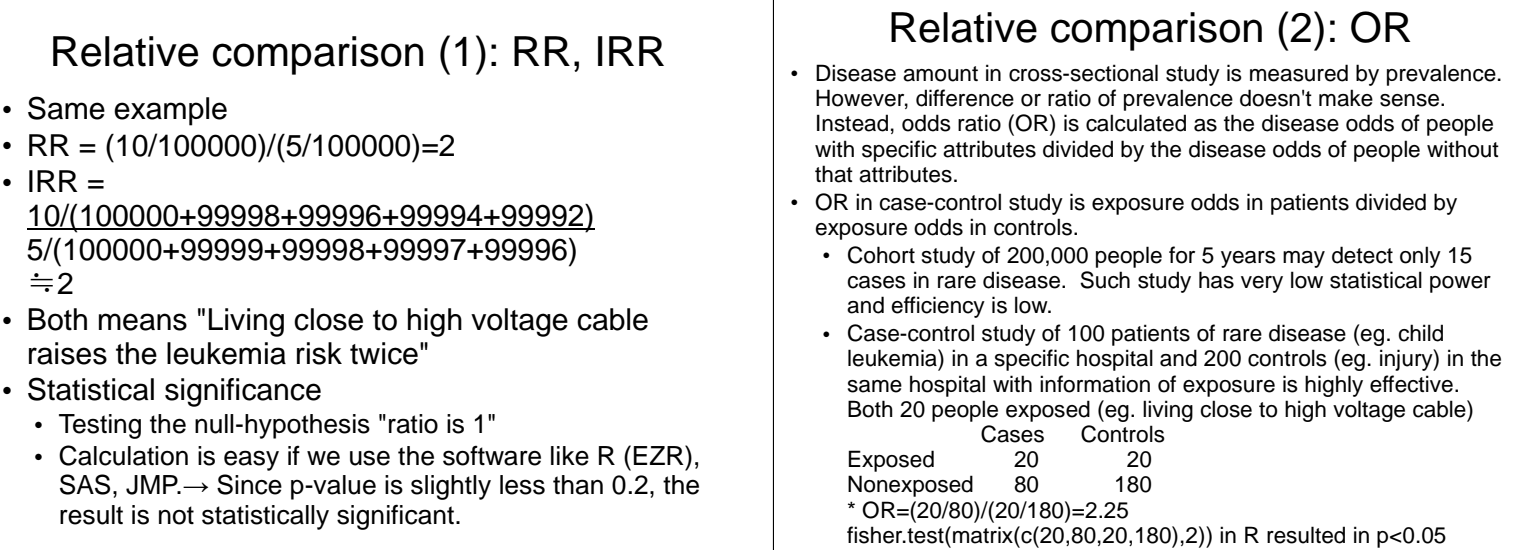